## **'Elastic 데이터 분석가 및 엔지니어 과정' 온라인 교육생 모집**

- **1. 수강대상: 상명대학교 소속 학부생(휴학생 포함), 대학원생, 교직원**
- **2. 신청기간: '22. 3. 15.(화)~3. 22.(화) 18:00**
- **3. 수강기간: 3. 24.(목)~8. 31.(수)**
- **4. 수강방법: e-Campus를 통한 온라인 수강**

※ 신청 시 구글 신청서로 제출한 이메일로 강의 링크 안내 예정

## **5. 과정별 SM-Class명**

- 가. 2022년도 Elastic 데이터 분석가 과정(SW비전공자 위주)
- 나. 2022년도 Elastic 엔지니어 과정(SW전공자 3, 4학년 위주)

### **6. 신청방법**

- 가. 홈페이지 하단 구글 신청서 링크 접속 후 제출
- 나. 홈페이지 하단 신청서 작성 후 **이메일 제출**
- 다. 홈페이지 하단 개인정보 이용 동의서 자필서명 후 **이메일 제출**
- ※ 세 가지 모두 필수 제출(재·휴학생만)

#### **※ 제출처: [simin99ks@smu.ac.kr](mailto:simin99ks@smu.ac.kr)**

**※ 제출 시 이메일 제목: Elastic 온라인 과정/캠퍼스/학과/이름**

# **7. 과정별 세부 내용**

가. Elastic 엔지니어 과정

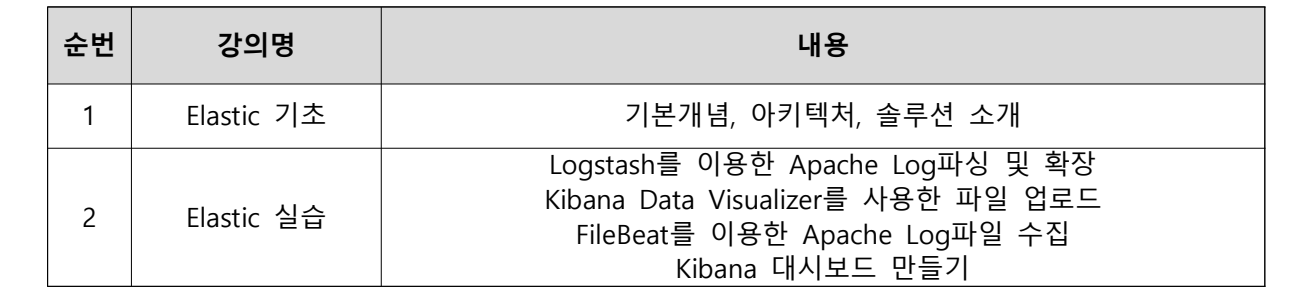

# 나. Elastic 데이터 분석가 과정

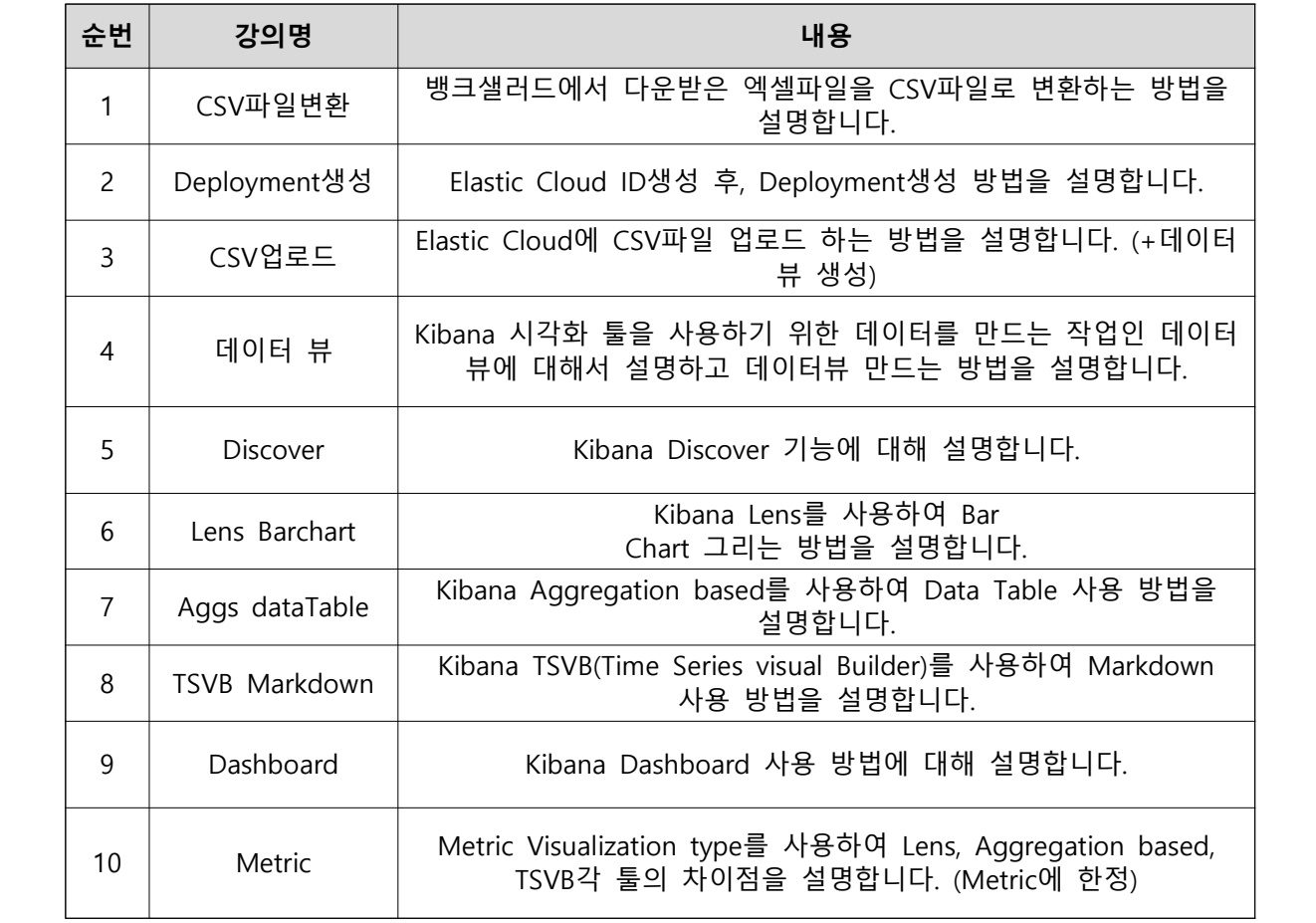

다. '엘라스틱과 함께하는 데이터 길라잡이 오리엔테이션'

1) 개요: 진로설정을 위해 SW관련 분야 전문가를 초청하여 IT트렌드,

취업 노하우등을 공유하는 강연

2) 소요시간: 1시간 36분 정도

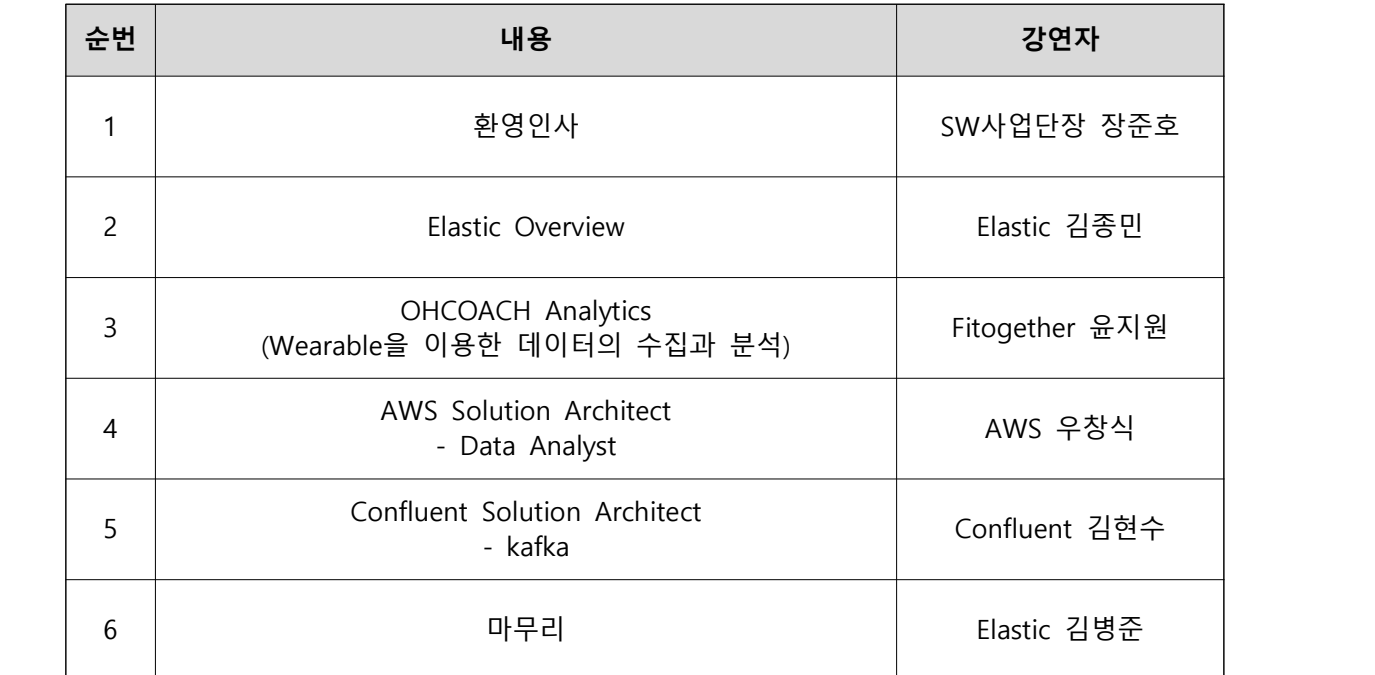

※ 오리엔테이션 영상은 엔지니어 과정 **3주차에 업로드**